## **DUC** PRODUCT & SERVICE ADVANTAGE

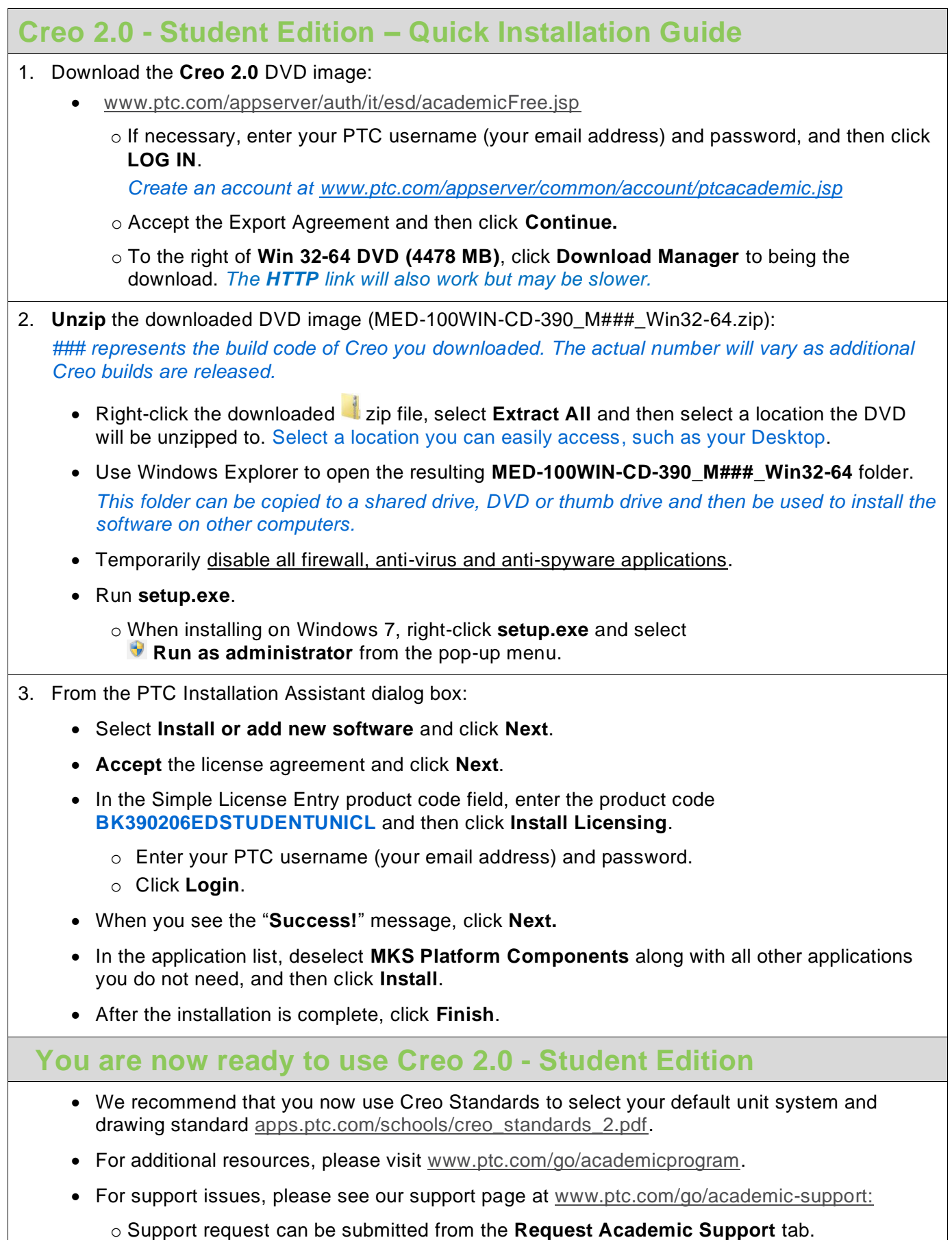